# **eole-cntlm - Scénario #6905**

# **Cntlm devrait rediriger les requêtes provenant d'une interface vers le port du proxy qui écoute sur cette même interface**

17/12/2013 09:39 - Karim Ayari

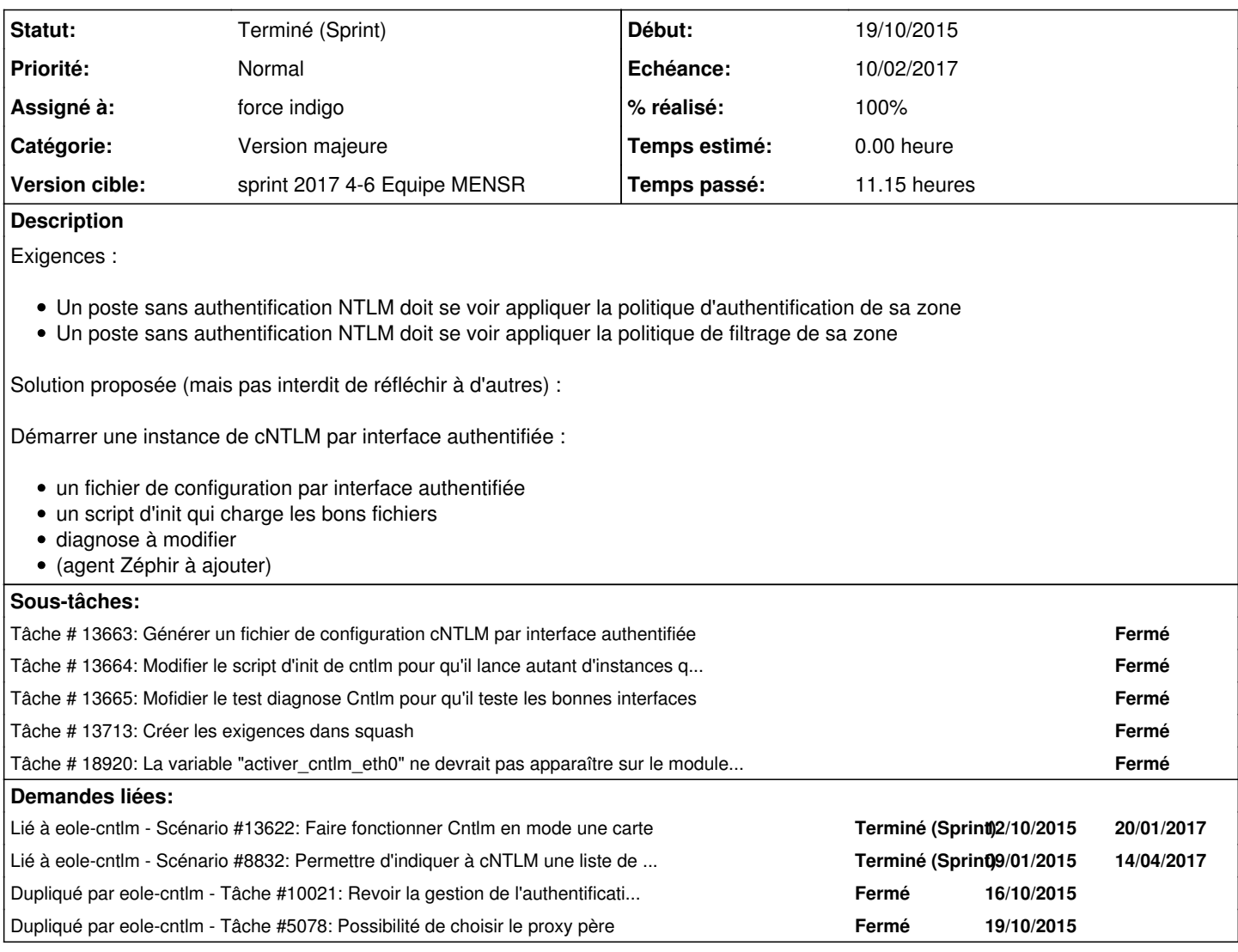

### **Historique**

# **#1 - 17/12/2013 11:33 - Karim Ayari**

d'autant plus que si l'authentification est activée, on ne retrouve pas le nom de login dans les logs squid on remplaçant Proxy 10.69.253.252:3128 par l'ip eth2 là c'est ok :

avant la modif :

Dec 17 11:30:57 plateformetest (squid): 1387276257.592 256 **10.69.253.252** TCP\_MISS/200 52743 GET [http://bits.wikimedia.org/fr.wikipedia.org/load.php?debug=false&lang=fr&modules=jquery%2Cmediawiki%2CSpinner%7Cjquery.triggerQueueCallback](http://bits.wikimedia.org/fr.wikipedia.org/load.php?debug=false&lang=fr&modules=jquery%2Cmediawiki%2CSpinner%7Cjquery.triggerQueueCallback%2CloadingSpinner%2CmwEmbedUtil%7Cmw.MwEmbedSupport&only=scripts&skin=vector&version=20131217T023721Z) [%2CloadingSpinner%2CmwEmbedUtil%7Cmw.MwEmbedSupport&only=scripts&skin=vector&version=20131217T023721Z](http://bits.wikimedia.org/fr.wikipedia.org/load.php?debug=false&lang=fr&modules=jquery%2Cmediawiki%2CSpinner%7Cjquery.triggerQueueCallback%2CloadingSpinner%2CmwEmbedUtil%7Cmw.MwEmbedSupport&only=scripts&skin=vector&version=20131217T023721Z) - DIRECT/91.198.174.233 text/javascript

#### après :

Dec 17 11:22:10 plateformetest (squid): 1387275730.043 53 **172.23.253.252** TCP\_MISS/204 357 GET http://www.google.fr/gen\_204?atyp=i&ct=1&cad=1&sqi=3&g=wikipedia&oq=wikipedia&gs\_l=hp.10..0l4.24164.26318.0.26888.9.9.0.0.0.1.957.3543.0j [3j0j2j3j0j1.9.0....0...1c.1.32.psy-ab..1.8.3080.tSpl1ME\\_tkU&ei=zyWwUqeIMKey7Aby34HwDw&zx=1387275729902](http://www.google.fr/gen_204?atyp=i&ct=1&cad=1&sqi=3&q=wikipedia&oq=wikipedia&gs_l=hp.10..0l4.24164.26318.0.26888.9.9.0.0.0.1.957.3543.0j3j0j2j3j0j1.9.0....0...1c.1.32.psy-ab..1.8.3080.tSpl1ME_tkU&ei=zyWwUqeIMKey7Aby34HwDw&zx=1387275729902) **smbscribe\admin** DIRECT/173.194.34.55 text/html

### **#2 - 17/12/2013 14:50 - Joël Cuissinat**

- *Projet changé de Amon à eole-cntlm*
- *Version cible mis à Mises à jour 2.3.12*

### **#3 - 17/12/2013 17:00 - Emmanuel GARETTE**

Sur 2.4 le problème est encore plus bloque lorsqu'on a un serveur sur 1 carte. Si le serveur n'a qu'une seule carte cntlm essaie de se configurer sur eth1 qui n'existe pas => [#8204](https://dev-eole.ac-dijon.fr/issues/8204)

#### **#4 - 06/02/2014 16:36 - Fabrice Barconnière**

*- Version cible changé de Mises à jour 2.3.12 à Mises à jour 2.3.13*

### **#5 - 10/03/2014 14:32 - Fabrice Barconnière**

- *Echéance mis à 21/03/2014*
- *Statut changé de Nouveau à A étudier*
- *Temps estimé mis à 2.00 h*

# **#6 - 20/03/2014 16:59 - Joël Cuissinat**

*- Echéance 21/03/2014 supprimé*

#### **#7 - 05/05/2014 10:32 - Joël Cuissinat**

*- Version cible Mises à jour 2.3.13 supprimé*

#### **#8 - 10/09/2014 17:29 - Joël Cuissinat**

*- Tâche parente mis à #8832*

### **#9 - 15/09/2014 16:44 - Daniel Dehennin**

*- Statut changé de A étudier à Nouveau*

### **#10 - 07/11/2014 17:46 - Joël Cuissinat**

- *Tâche parente changé de #8832 à #8672*
- *Restant à faire (heures) mis à 2.0*
- *Distribution changé de EOLE 2.3 à EOLE 2.4*

# **#11 - 07/11/2014 17:50 - Joël Cuissinat**

- *Assigné à Emmanuel GARETTE supprimé*
- *Tâche parente #8672 supprimé*

### **#12 - 07/11/2014 17:50 - Joël Cuissinat**

*- Tâche parente mis à #9572*

#### **#13 - 16/10/2015 15:30 - Joël Cuissinat**

*- Sujet changé de cntlm : utilisation du proxy eth1 à Cntlm devrait rediriger les requêtes provenant d'une interface vers le port du proxy qui écoute sur cette même interface*

*- Tâche parente #9572 supprimé*

#### **#14 - 16/10/2015 15:32 - Joël Cuissinat**

- *Tracker changé de Tâche à Demande*
- *Temps estimé 2.00 h supprimé*

# **#15 - 19/10/2015 12:27 - Joël Cuissinat**

- *Tracker changé de Demande à Proposition Scénario*
- *Description mis à jour*

### **#16 - 22/10/2015 11:02 - Scrum Master**

- *Tracker changé de Proposition Scénario à Scénario*
- *Catégorie mis à Version majeure*
- *Début 19/10/2015 supprimé*
- *Release mis à EOLE 2.6.0*
- *Points de scénarios mis à 4.0*
- *Distribution mis à Toutes*

# **#17 - 11/07/2016 10:48 - Scrum Master**

*- Release changé de EOLE 2.6.0 à EOLE 2.6.1*

#### **#18 - 25/11/2016 16:50 - Luc Bourdot**

- *Echéance mis à 16/12/2016*
- *Version cible mis à sprint 2016 48-50 Équipe MENSR*
- *Début mis à 28/11/2016*

#### **#19 - 25/11/2016 17:26 - Joël Cuissinat**

*- Assigné à mis à force indigo*

# **#20 - 16/12/2016 16:41 - Joël Cuissinat**

- *Echéance 16/12/2016 supprimé*
- *Version cible sprint 2016 48-50 Équipe MENSR supprimé*
- *Début 28/11/2016 supprimé*

# **#21 - 03/01/2017 09:44 - Luc Bourdot**

- *Echéance mis à 20/01/2017*
- *Version cible mis à sprint 2017 1-3 Equipe MENSR*
- *Début mis à 03/01/2017*

# **#22 - 21/01/2017 15:33 - Joël Cuissinat**

*- Version cible changé de sprint 2017 1-3 Equipe MENSR à sprint 2017 4-6 Equipe MENSR*

# **#23 - 31/01/2017 11:51 - Laurent Flori**

*- Statut changé de Nouveau à Terminé (Sprint)*